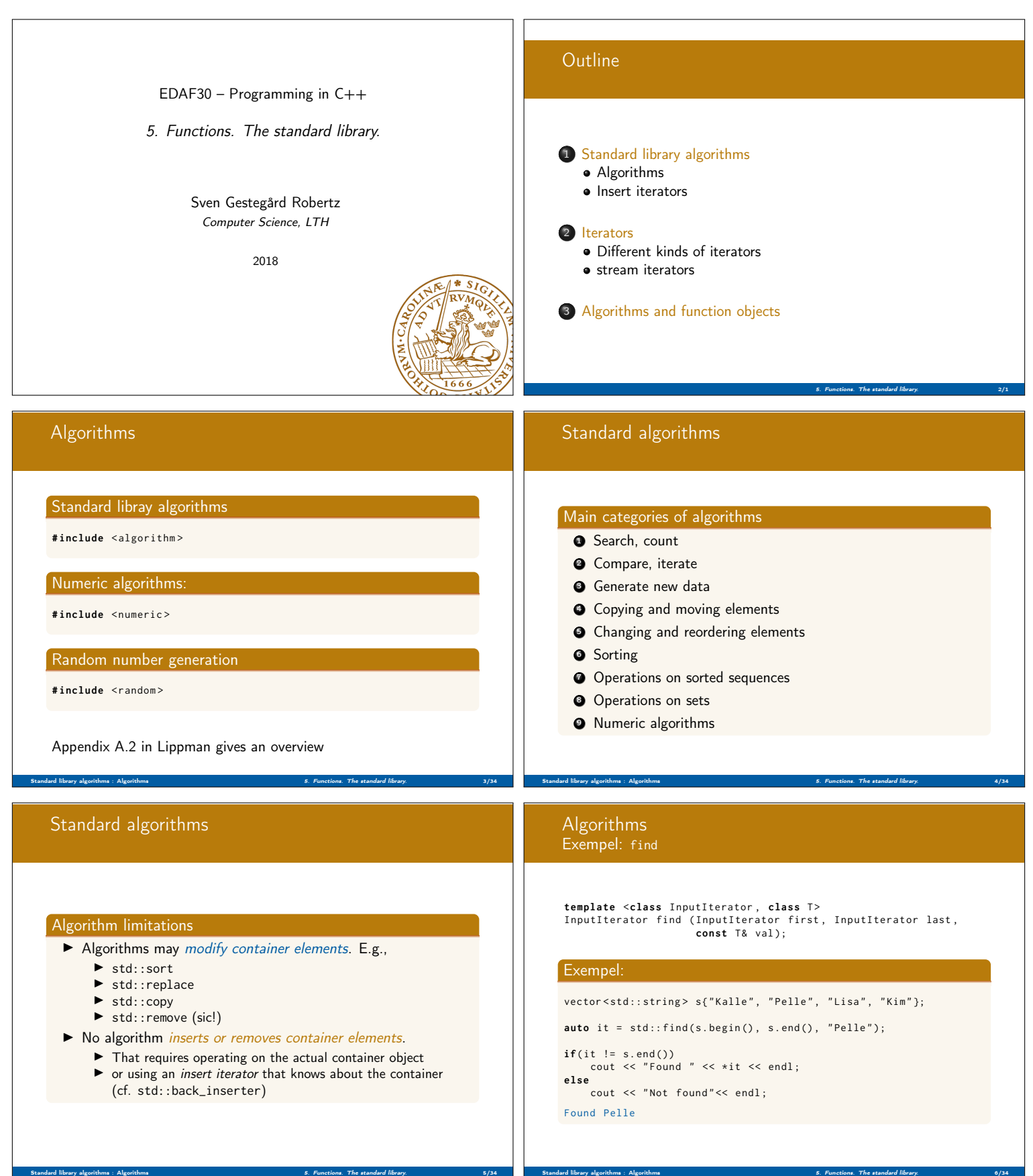

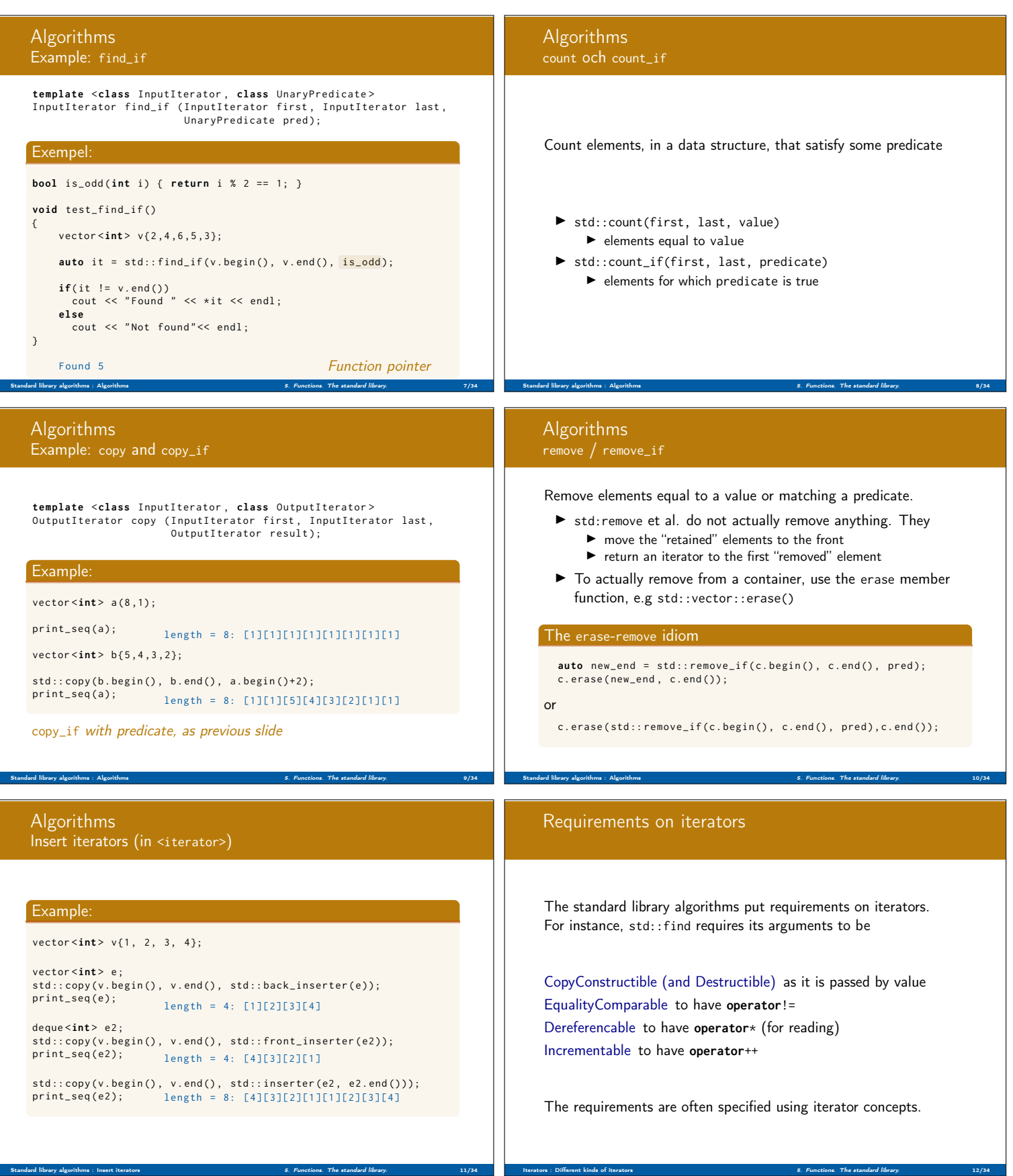

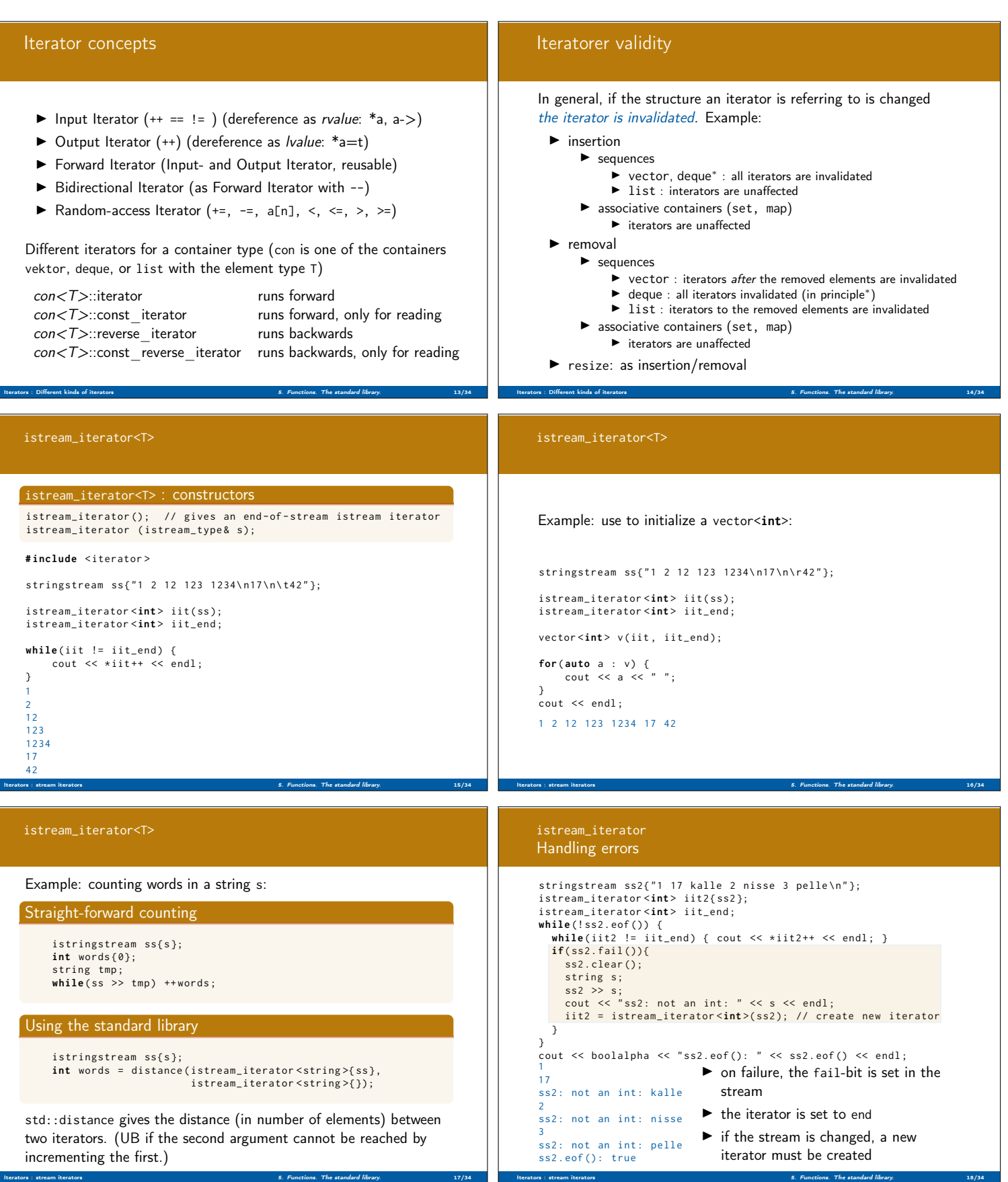

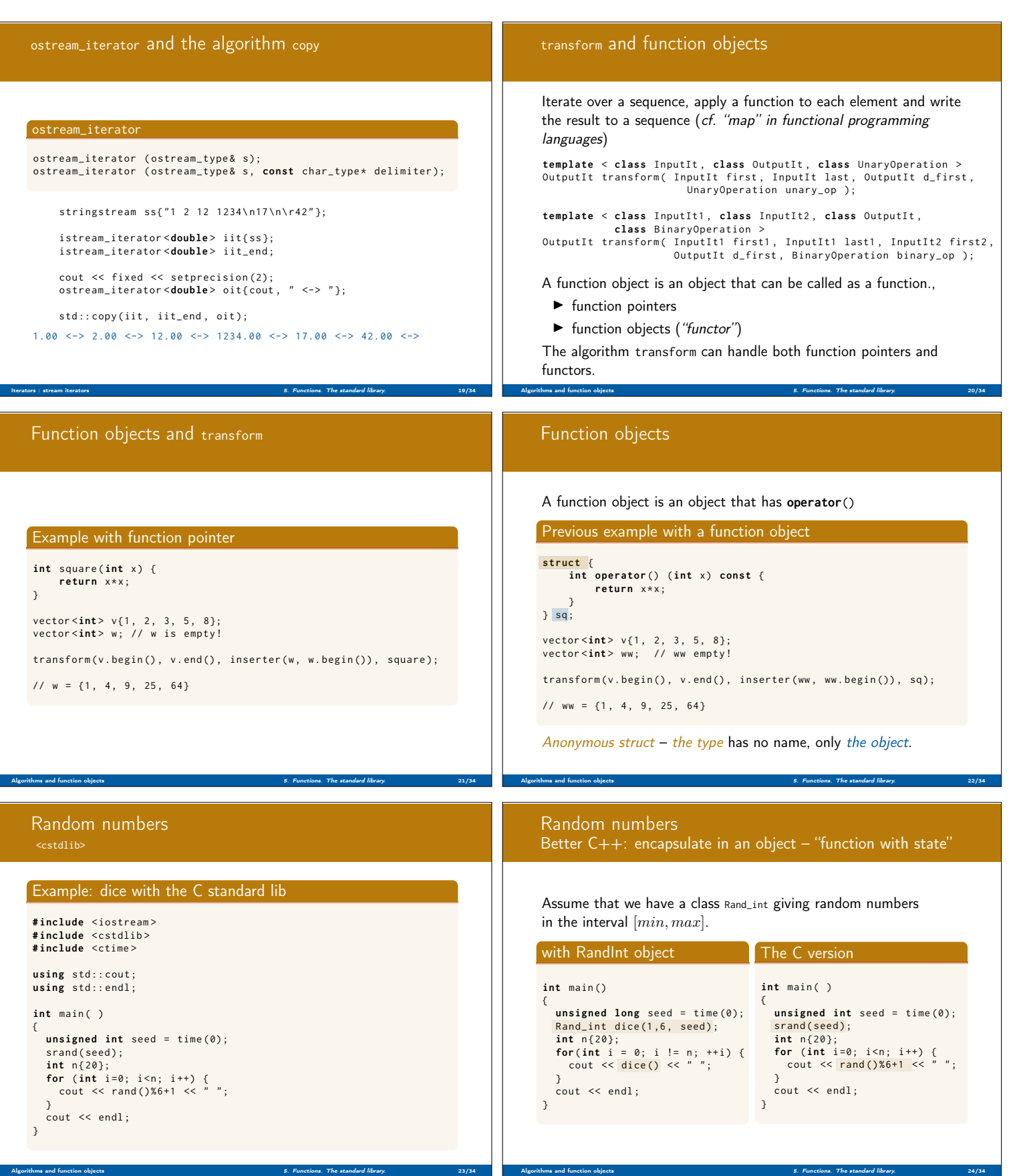

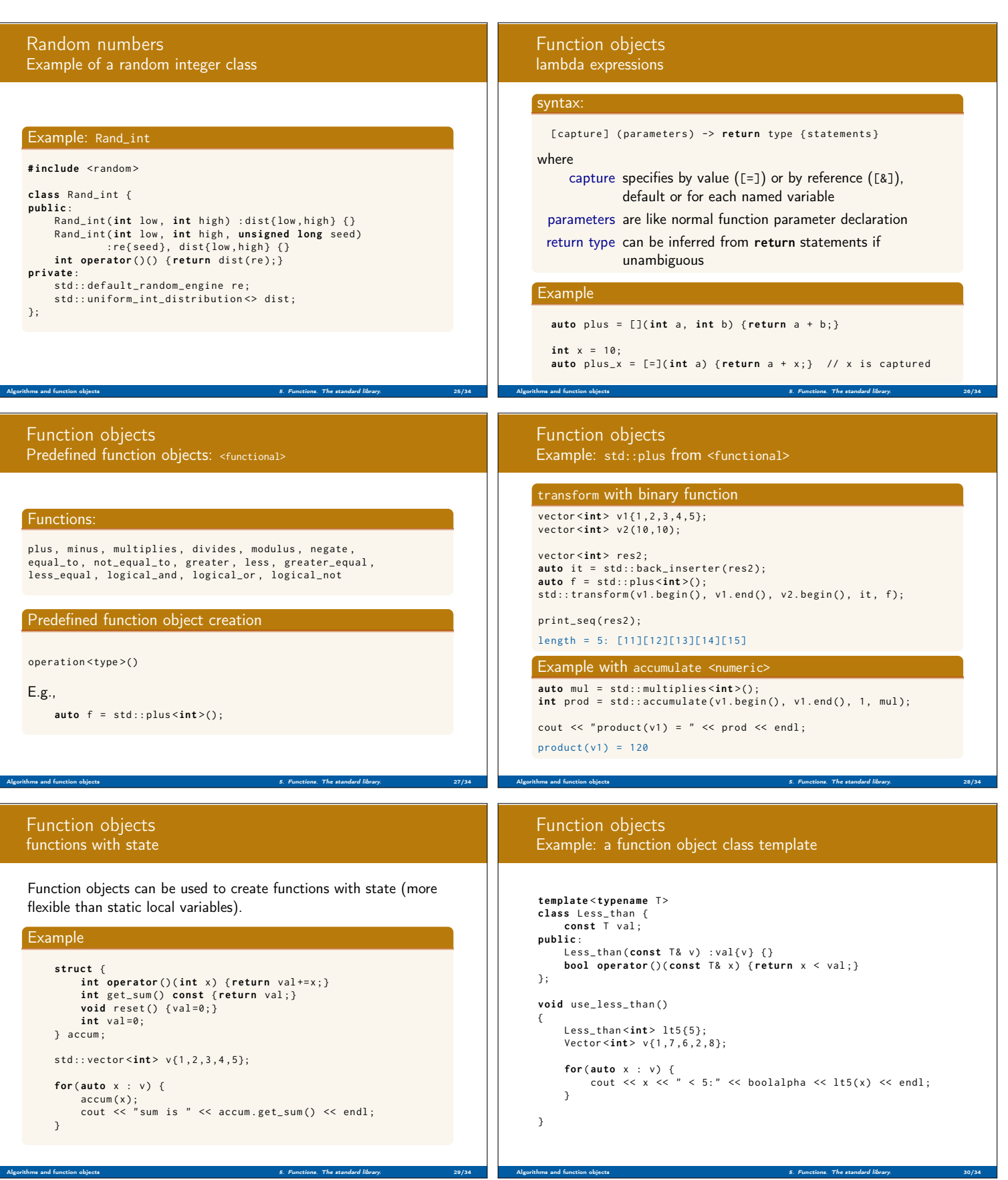

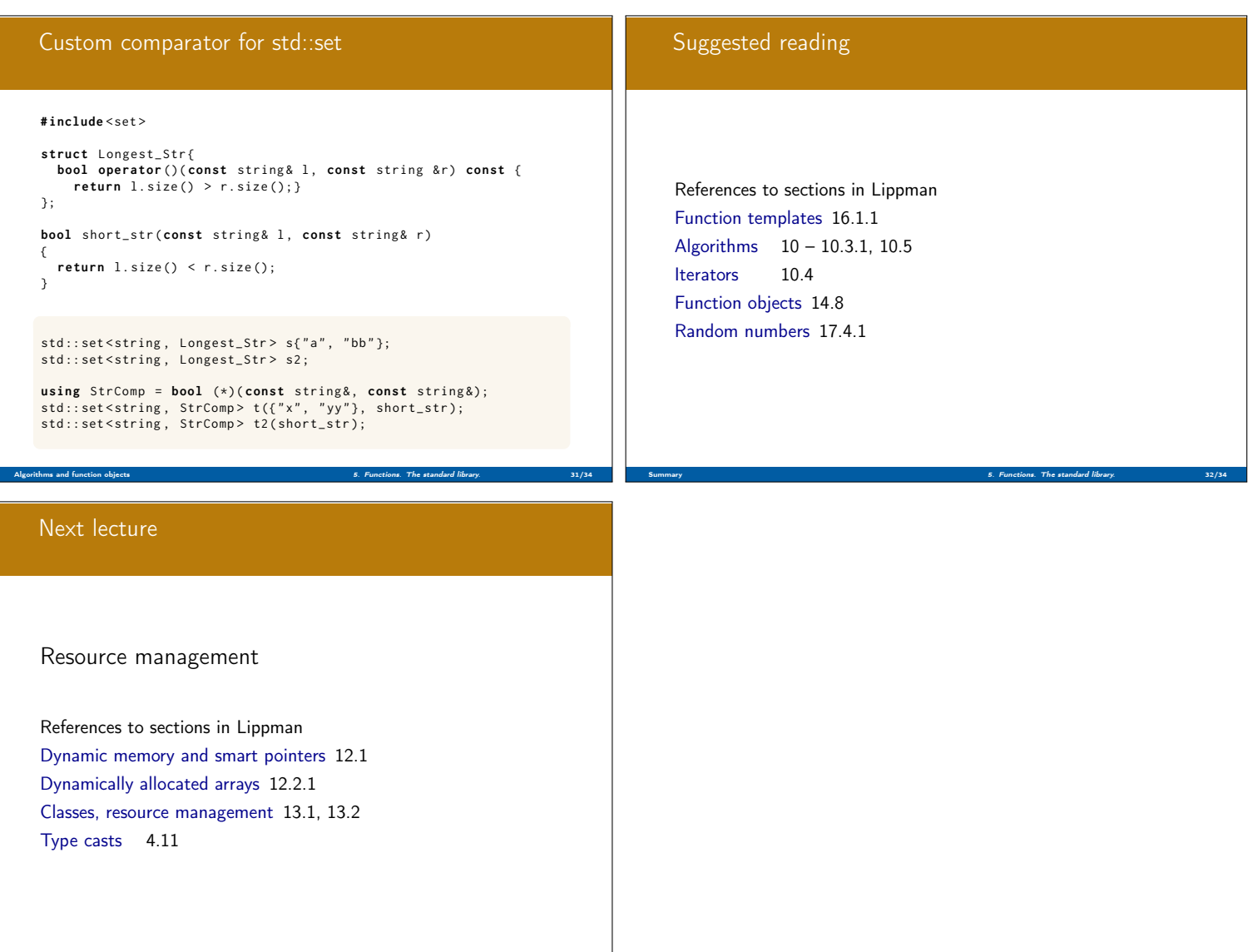

Summary 5. Functions. The standard library. The standard library. Summary 5. Functions. The standard library. 33/34